## SAP ABAP table VV\_T511K\_SOZUW {Generated Table for View}

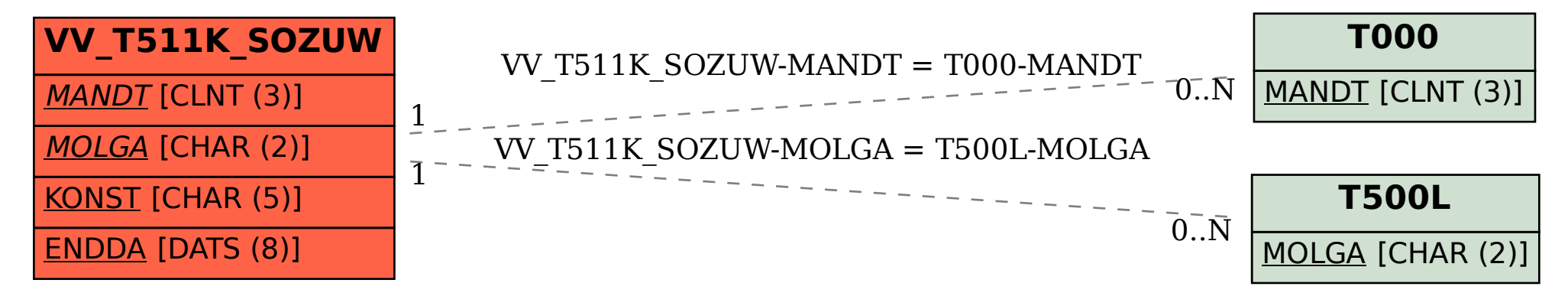